## FLEXIBLE GATEWAYS FOR INDUSTRIAL COMMUNICATION

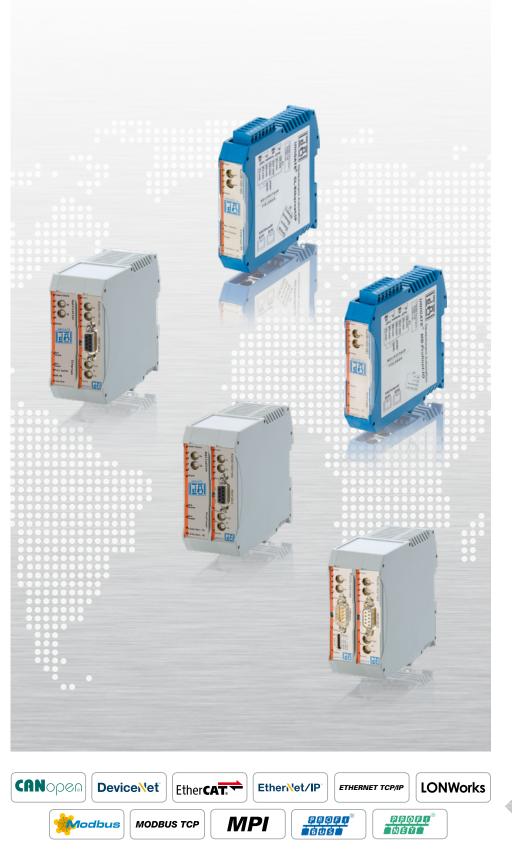

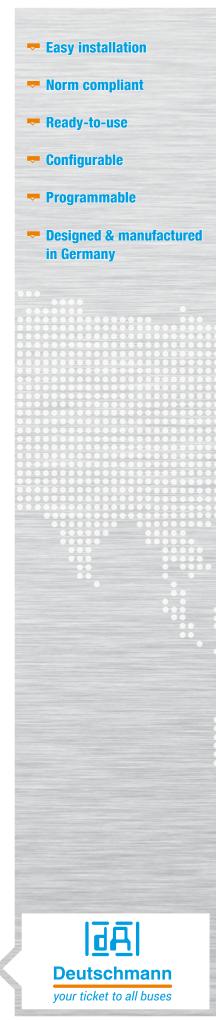

### **Deutschmann Automation**

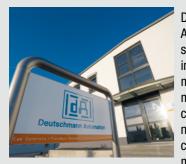

Deutschmann Automation, the specialist for industrial data communication, is a medium-sized German company located near Frankfurt. The company designs and manufactures innova-

tive network components for the sector of industrial data communication in the Industry 4.0 environment. Various series of Fieldbus and Industrial Ethernet gateways, and embedded solutions as well as development tools are offered under the brand name UNIGATE®.

A special feature of the UNIGATE® Gateway series is Brand labeling. With the customized design Deutschmann Automation not only gives you the opportunity to pre-configure the device and choose different housing colors, you can also apply your own logo.

In 2016 Deutschmann, who became known with cam controls, celebrated its 40th birthday.

Michael M. Reiter, General Manager Marketing and Sales, says: "Today, our company stands for innovative strength in the

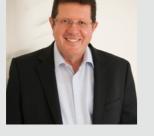

development of new network components and solutions for a wide range of applications - while at the same time providing consistency in our product range and comprehensive customer support".

### Inhalt

| Configuration tool WINGATE                                                                                          | 2  |
|----------------------------------------------------------------------------------------------------|----|
| Protocol Developer -<br>Flexibility via Deutschmann Script language                                                 | 2  |
| Protocol Converter UNIGATE® CL                                                                                      | 3  |
| Protocol Converter UNIGATE® MB                                                                                      | 5  |
| UNIGATE <sup>®</sup> CX for CANopen and CAN Layer 2<br>Easily configurable, ready-to-use Gateways                   | 7  |
| UNIGATE <sup>®</sup> CX for Fast Ethernet / Modbus TCP<br>Enables quick configuration of Ethernet/Fieldbus Gateways | 9  |
| UNIGATE <sup>®</sup> CX -<br>The flexible connection                                                                | 11 |
| UNIGATE® - Protocol Matrix - General overview                                                                       | 13 |

### What sets us apart

### **Configuration tool WINGATE**

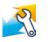

WINGATE® is a configuration software for the Deutschmann UNIGATE® series. Its easy-to-use interface ensures a comfortable configuration in just a few steps.

| <b>-</b> .            |                      |                        |
|-----------------------|----------------------|------------------------|
| Parameter             | Value                |                        |
| Software revision     | V 7.8                | Protocol               |
| Device type           | PRUFIBUS DP (Script) |                        |
| Script revision       | 36                   | T                      |
| Serial Number         | 12345678             | Transparent            |
| Script memory         | 16128                | Universal 232          |
| Data memory           | 8192                 | Modbus RTU Mast        |
| FIELDBUS              |                      |                        |
| Fieldbus ID           | 126                  | Modbus RTU Slave       |
| Data exchange         | On Change            | Modbus ASCII Mas       |
| Fieldbus lengthbyte   | inactive             |                        |
| Ident Number (0x2079) | disabled             | Modbus ASCII Slav      |
| Ext. Diag Off         | disabled             | 3964(R)*               |
| Swap word             | disabled             | ISSI                   |
| APPLICATION           |                      | 551                    |
| Protocol              | Transparent          |                        |
| Start bits            | 1                    |                        |
| Data bits             | 8                    |                        |
| Stop bits             | 1                    |                        |
| Parity                | None                 |                        |
| Baudrate              | 9600                 | * Suitable to transfer |
| 232 Interface         | 232                  | 1                      |

### **Protocol Developer -**Flexibility via Deutschmann Script language

More complex applications, which cannot be presented via a pure configuration can be programmed via the Deutschmann Script language. The Protocol Developer is a free tool for generation of the script. It is easy to use and specifically optimized to the bus communication. You decide whether you want to program the Script yourself or hire Deutschmann to do so.

The script programming gives you a flexible possibility to solve your communication task. On both sides, i.e., on the application-side and on the bus side, data can be edited, converted and arranged.

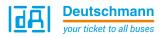

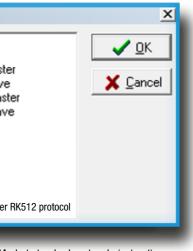

Market standard protocols (extract)

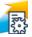

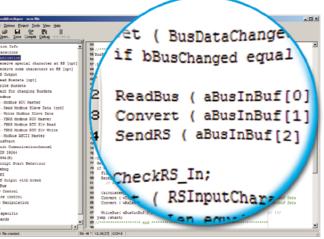

Script example in the Protocol Developer

### Protocol Converter UNIGATE® CL

### For all devices with a serial interface

The Protocol Converter UNIGATE<sup>®</sup> CL connects devices via their serial interfaces with the desired fieldbus or Industrial Ethernet standard. RS232, RS485 and RS422 interfaces are on Board as a standard feature.

The communication between the serial side and the bus takes place through the device configuration and a selection of the commercially available protocol, such as Modbus ASCII, Modbus RTU (Master or slave), 3964 (R), RK512, DIN measuring bus, DIN 19244. For more complex applications the device can also be controlled by a script. The protocol converters are available as slim DIN rail module according to IP20.

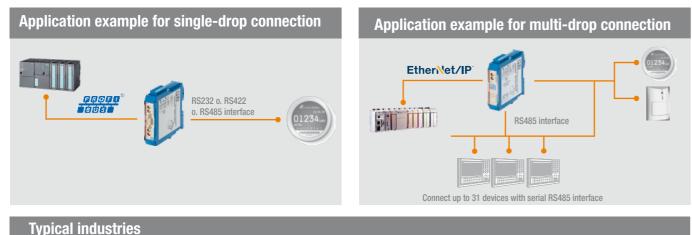

# Water waste management Display Systems Image: Conditional processing of the technology Image: Conditional processing of the technology Image: Conditional processing of the technology Image: Conditional processing of the technology Image: Conditional processing of the technology Image: Conditional processing of the technology Image: Conditional processing of the technology Image: Conditional processing of the technology Image: Conditional processing of the technology Image: Conditional processing of the technology Image: Conditional processing of the technology Image: Conditional processing of the technology Image: Conditional processing of the technology Image: Conditional processing of technology Image: Conditional processing of technology Image: Conditechnology Image: Conditional processi

### **UNIGATE® CL - Features and benefits**

- RS232, RS485- and RS422 interfaces
- The CL is well compatible with PLCs from the worldwide leading manufacturers. E.g. Rockwell, Siemens, Schneider Electric, Beckhoff and more
- SSI protocol is supported e.g. for encoder
- Built-in isolation on the bus side, optionally on the serial side
- Easy configuration via configuration tool WINGATE
- More Flexibility with free programming via Protocol Developer (Deutschmann Script language)
- No adjustment of the device firmware needed
- Additional debug interface on board
- Same Dimensions in all bus variants
- Brand labeling, pre-configured according to the customer
- ▼ Wide voltage range from 10 to 33 VDC
- When using the RS485 interface, multiple terminal devices can be used on a Protocol Converter (e.g. Modbus RTU)

### Configuration tool WINGATE

WINGATE is a Deutschmann developed configuration software for the UNIGATE<sup>®</sup> series. The Windows<sup>™</sup> based software with an easy- to-use interface requires no programming and the device configuration can be finished in just a few steps.

্থ

**R** 

| Parameter<br>Software revision<br>Device type<br>Software invition<br>Social Revision<br>Social Revision<br>Cala and Social Revision<br>Petition Co<br>Deta enchanges<br>Feddrus Dochies<br>Device Number (Dochies<br>Ext. Diag Off<br>Some word | Value<br>V 7.8<br>PROFIBUS DP (Solpt<br>35<br>12245/21<br>15128<br>8152<br>8152<br>8152<br>8152<br>8152<br>8152<br>8 | Protocol<br>Transparent<br>Universal 232<br>Modbus RTU Master<br>Modbus ASCII Master<br>Modbus ASCII Master<br>Modbus ASCII Slave<br>3964(R) * | <br>∑<br>QK<br>X Cancel | ×<br>] |
|----------------------------------------------------------------------------------------------------|----------------------------------------------------------------------------------------------------|----------------------------------------------------------------------------------------------------|-------------------------|--------|
| 2mile mos<br>APPQCATON<br>Poliscel<br>Stat bit<br>Stat bit<br>Stat bit<br>Stat bit<br>Penty<br>Penty<br>Penty<br>Penty                                                                                                    | Transparent<br>Transparent<br>1<br>8<br>1<br>None<br>5000                                                            |                                                                                                    |                         |        |
| Pault de<br>232 Interface                                                                                                    | 232                                                                                                    | 1                                                                                                    |                         |        |

### **Protocol Developer - Script language**

More complex applications, which cannot be presented via configuration can be programmed via Deutschmann Script language. The free of charge Protocol Developer generates the Script. It is easy to use and optimized for the bus communication. You can program the Script yourself or hire Deutschmann to do so for you.

| UNIGATE® CL                                   |                                                                                                    |                                                         |  |  |
|-----------------------------------------------|----------------------------------------------------------------------------------------------------|---------------------------------------------------------|--|--|
| Protocols configurable                        | Modbus RTU Master/Slave, Modbus A<br>Transparent, ASCII, SSI                                                                                                    | SCII Master/Slave, 3964(R)                              |  |  |
| more protocols via Script                     | DIN Messbus<br>Customized protocols can be created via Script                                                                                                    |                                                         |  |  |
| Max. stations                                 | 31 (with RS485/422)                                                                                                    |                                                         |  |  |
| Baud rates                                    | 110 Baud - 625 KBaud                                                                                                    |                                                         |  |  |
| Physical standards                            | RS232/422/485                                                                                                    |                                                         |  |  |
| Modbus<br>commands                            | 0x01 Read Coils, 0x02 Read Discrete Inputs, 0x03 Read<br>0x04 Read Input Registers, 0x05 Write Single Coil, Writ<br>Write Multiple Coils, 0x10 Write Multiple Registers<br>Customized commands can be created. |                                                         |  |  |
| Technical Details                             |                                                                                                    | Standard                                                |  |  |
| Weight                                        | approx. 140 g                                                                                                    |                                                         |  |  |
| Dimensions<br>(LxWxD)                         | 111x23x117 mm                                                                                                    |                                                         |  |  |
| Protection class                              | IP20                                                                                                    | Protection against foreign<br>water to IEC 529 (DIN 400 |  |  |
| Housing material                              | Polyamide                                                                                                    |                                                         |  |  |
| Installation position                         | Any                                                                                                    |                                                         |  |  |
| Location                                      | Switch cabinet                                                                                                    |                                                         |  |  |
| Mounting                                      | DIN rail                                                                                                    | EN 50022                                                |  |  |
| Certifications                                |                                                                                                    |                                                         |  |  |
| CE                                            | 2014/30/EU                                                                                                    | EN61000-6-2 Immunity<br>EN55011 class A Emissio         |  |  |
| RoHS                                          |                                                                                                    | RoHS II Directive 2011/65                               |  |  |
| REACH                                         | downstream user                                                                                                    |                                                         |  |  |
| Electrical Characteristics                    |                                                                                                    |                                                         |  |  |
| External power supply                         | 1033 V DC                                                                                                    |                                                         |  |  |
| Current consumption at 24 VDC                 | Typ. 120 mA, max. 150 mA. (At 10.8<br>V. typ. 350 mA)                                                                                                    |                                                         |  |  |
| Hardware Characteristics                      |                                                                                                    |                                                         |  |  |
| Short-circuit protection                      | Yes                                                                                                    |                                                         |  |  |
| Galvanic isolation on sub-<br>network         | Yes                                                                                                    |                                                         |  |  |
| <b>Environmental Characteristics</b>          |                                                                                                    |                                                         |  |  |
| Operating temperature                         | -40°C +85°C, variants with RJ45<br>socket: -25°C +85°C                                                                                                    |                                                         |  |  |
| Storage temperature                           | -40°C +85°C                                                                                                    |                                                         |  |  |
| Relative humidity                             | 0% - 95% non condensing                                                                                                    |                                                         |  |  |
| Immunity and emission for inc                 | lustrial environment                                                                                                    |                                                         |  |  |
| Electrostatic discharge                       | +/- 4 kV                                                                                                    | EN 61000-4-2                                            |  |  |
| Electro magnetic RF fields                    | 10 V/m 80 MHz - 1 GHz<br>3 V/m 1,4 GHz - 2,0 GHz<br>1 V/m 2,0 GHz - 2,7 GHz                                                                                                    | EN 61000-4-3                                            |  |  |
| Fast Transients                               | +/- 1 kV                                                                                                    | EN 61000-4-4                                            |  |  |
|                                               | +/- 1 kV                                                                                                    | EN 61000-4-5                                            |  |  |
| Surge protection                              |                                                                                                    |                                                         |  |  |
| Surge protection<br>RF conducted interference | 10 V/rms                                                                                                    | EN 61000-4-6                                            |  |  |

| Network   | ArtNo.  |                  | Network     | ArtNo.  |                  | Network   | ArtNo.  |                  | Network  | ArtNo.  |                  |
|-----------|---------|------------------|-------------|---------|------------------|-----------|---------|------------------|----------|---------|------------------|
| CANopen   | • V3554 | •≁V3708          | EtherNet/IP | • V3819 | • <b>≁</b> V3861 | ModbusTCP | • V3681 | • <b>≁</b> V3862 | PROFINET | • V3818 | • <b>≁</b> V3866 |
|           | • V3771 | ● <b>ℋ</b> V3867 | 2Port       | • V3879 | ● <b>ℋ</b> V3870 |           | • V3778 | ● <b>ℋ</b> V3872 | 2Port    | • V3859 | ● <b>★</b> V3877 |
| DeviceNet | • V3555 | •≁V3686          | Fast        | • V3611 | • <b>≁</b> V3643 | MPI       | • V3556 | • <b>≁</b> V3864 | RS       | • V3546 | • <b>≁</b> V3839 |
|           | • V3772 | ● <b>ℋ</b> V3868 | Ethernet    | • V3775 | ● <b>ℋ</b> V3871 |           | • V3779 | ● <b>ℋ</b> V3874 |          | • V3783 | ● <b>★</b> V3878 |
| EtherCAT  | • V3573 | • <b>≁</b> V3860 | LON-        | • V3623 | • <b>≁</b> V3863 | PROFIBUS  | • V3553 | • <b>≁</b> V3649 |          |         |                  |
|           | • V3773 | ● <b>★</b> V3869 | Works62     | ● V3776 | ● <b>ℋ</b> V3873 |           | ● V3781 | ● <b>ℋ</b> V3876 |          |         |                  |

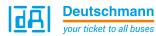

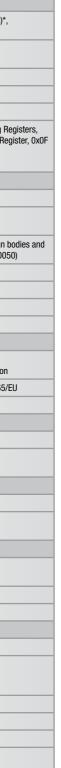

### **Bus Network specific features**

1 = Network connector, 2 = Baud rate, 3 = I/O data, 4 = other

| CANopen        | <b>1</b> = DSUB9F, <b>2</b> = 10 kbit/s to 1 Mbit/s                                                                                                    |
|----------------|----------------------------------------------------------------------------------------------------|
| DeviceNet      | 1=1x5p;~5.08 Phoenix plug, $2=125-500$ kbit/s, $3=255$ Bytes IN/OUT, $4=$ Communications adapter, profile n. 12                                                                                                    |
| EtherCAT       | <b>1</b> = 2xRJ45, 100 Mbit/s, <b>3</b> = 512 Bytes IN/OUT                                                                                                    |
| EtherNet/IP    | <b>1</b> =2xRJ45, <b>2</b> =10/100  Mbit/s, <b>3</b> =1060 Bytes IN/OUT, $4=$ EtherNet/IP group 2 and 3 server                                                                                                    |
| Fast Ethernet  | <b>1</b> =1xRJ45, <b>2</b> =10  or  100  Mbit/s, <b>3</b> =1024 Bytes IN/OUT                                                                                                    |
| LONWorks       | <b>1</b> = 4 pin. screw connector, $2 = FTT-10A$ , 78 kBit/s, $3 = 512$ Bytes IN/OUT, 62 IN/OUT SNVTs                                                                                                    |
| Modbus TCP     | $\label{eq:linear} \begin{array}{l} \textbf{1} = 1xRJ45, \textbf{2} = 10/100 \mbox{ Mbit/s}, \textbf{3} = 252 \mbox{ Bytes} \\ IN/OUT, \textbf{4} = Class 0, 1 \mbox{ and partially class 2} \\ slave functionality \end{array}$ |
| MPI            | <b>1</b> =DSUB9F, <b>2</b> =adjustable via Script, $3=255$ Bytes IN/OUT                                                                                                    |
| PROFIBUS DP    | 1 = DSUB9F, 2 = Up to 12 Mb, 3 = 244 Bytes<br>IN/OUT (488 total), 4 = PROFIBUS DP (IEC<br>61158)                                                                                                    |
| PROFINET 2Port | $\textbf{1}=2xRJ45, \textbf{2}=100 \mbox{ Mbit/s}, \textbf{3}=1440 \mbox{ Bytes}$ IN/OUT, $\textbf{4}=RT$ Communication and Cyclic data exchange                                                                                 |
| RS             | 1=1x3p. screw connector (RS232), 1x4p. screw connector (RS485/RS422) $2=120$ kbit/s (RS232), 625 kBaud (RS485/RS422) , $3=1024$ Bytes IN/OUT                                                                                     |

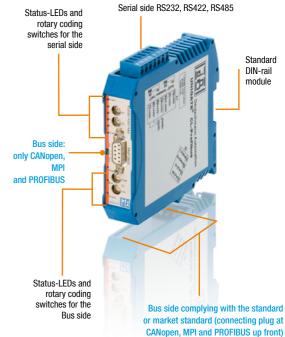

- Deutschmann standard
- ✓ with galvanic isolation
- Grey housing

### Protocol Converter UNIGATE® MB

### For every device with Modbus RTU interface

The Deutschmann Protocol Converter UNIGATE<sup>®</sup> MB connects your device to the desired fieldbus or Industrial Ethernet standard via a serial interface. RS232, RS485 and RS422 interfaces are on Board as a standard feature of the MB.

The communication between the chosen system and the serial side can be carried out via Modbus RTU, Modbus ASCII as well as other common bus systems such as 3964(R). The UNIGATE® MB is available as slim DIN rail module according to IP20.

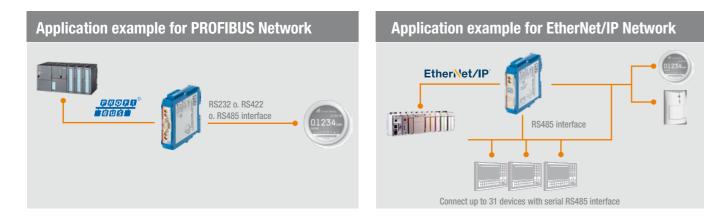

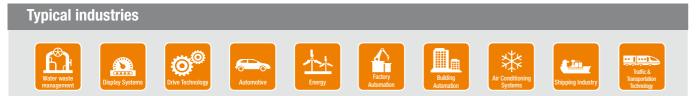

### **UNIGATE® MB - Features and benefits**

- The UNIGATE<sup>®</sup> acts as either Master or Slave on the serial network when the Modbus RTU / ASCII protocol is converted
- Easy Modbus configuration via configuration tool WINGATE
- The MB allows any automation device with a serial RS232/422/485 Modbus RTU Master or Slave interface to participate on a network
- The MB is well compatible with PLCs from the worldwide leading manufacturers. E.g. Rockwell, Schneider Electric, Siemens, Beckhoff and many more
- No PLC function blocks are needed as the protocol conversion is performed via the UNIGATE<sup>®</sup>
- Once a configuration is completed it can be re-used for other installations
- Versions with Dual Port Ethernet switches allow for daisy chaining and eliminate the need for external switches
- ▼ Wide voltage range from 10 to 33 VDC

### **Configuration tool WINGATE**

WINGATE is a Deutschmann developed configuration software for the UNIGATE<sup>®</sup> series. The Windows<sup>™</sup> based software with an easy- to-use interface requires no programming and the device configuration can be finished in just a few steps.

2

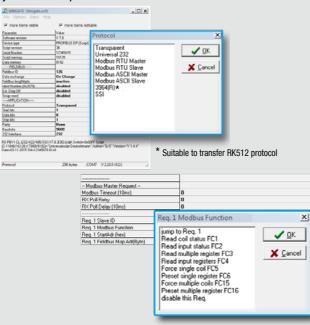

### **Technical data**

| UNIGATE® MB                           |                                                                                                    |                                                         |  |  |  |
|---------------------------------------|----------------------------------------------------------------------------------------------------|---------------------------------------------------------|--|--|--|
| Protocol                              | Modbus RTU Master/Slave, Modbus A<br>Transparent, ASCII, SSI                                                                                                | SCII Master/Slave, 3964(R)*                             |  |  |  |
| Max. stations                         | 31 (with RS485/422)                                                                                                    |                                                         |  |  |  |
| Baud rates                            | 110 Baud - 625 KBaud                                                                                                    | 110 Baud - 625 KBaud                                    |  |  |  |
| Physical standards                    | RS232/422/485                                                                                                    |                                                         |  |  |  |
| Modbus<br>commands                    | 0x01 Read Coils, 0x02 Read Discrete<br>0x04 Read Input Registers, 0x05 Writ<br>Write Multiple Coils, 0x10 Write Multij<br>Customized commands can be create | e Single Coil, Write Single Re<br>ble Registers         |  |  |  |
| Technical Details                     |                                                                                                    | Standard                                                |  |  |  |
| Weight                                | approx. 140 g                                                                                                    |                                                         |  |  |  |
| Dimensions<br>(LxWxD)                 | 111x23x117 mm                                                                                                    |                                                         |  |  |  |
| Protection class                      | IP20                                                                                                    | Protection against foreign<br>water to IEC 529 (DIN 400 |  |  |  |
| Housing material                      | Polyamide                                                                                                    |                                                         |  |  |  |
| Installation position                 | Any                                                                                                    |                                                         |  |  |  |
| Location                              | Switch cabinet                                                                                                    |                                                         |  |  |  |
| Mounting                              | DIN rail                                                                                                    | EN 50022                                                |  |  |  |
| Certifications                        |                                                                                                    |                                                         |  |  |  |
| CE                                    | 2014/30/EU                                                                                                    | EN61000-6-2 Immunity<br>EN55011 class A Emission        |  |  |  |
| RoHS                                  |                                                                                                    | RoHS II Directive 2011/65                               |  |  |  |
| REACH                                 | downstream user                                                                                                    |                                                         |  |  |  |
| Electrical Characteristics            |                                                                                                    |                                                         |  |  |  |
| External power supply                 | 1033 V DC                                                                                                    |                                                         |  |  |  |
| Current consumption at 24<br>VDC      | Typ. 120 mA, max. 150 mA. (At 10.8 V. typ. 350 mA)                                                                                                    |                                                         |  |  |  |
| Hardware Characteristics              |                                                                                                    |                                                         |  |  |  |
| Short-circuit<br>protection           | Yes                                                                                                    |                                                         |  |  |  |
| Galvanic isolation on sub-<br>network | Yes                                                                                                    |                                                         |  |  |  |
| Environmental Characteristi           | CS                                                                                                    |                                                         |  |  |  |
| Operating<br>temperature              | -40°C +85°C, variants with RJ45<br>socket: -25°C +85°C                                                                                                    |                                                         |  |  |  |
| Storage<br>temperature                | -40°C +85°C                                                                                                    |                                                         |  |  |  |
| Relative humidity                     | 0% - 95% non condensing                                                                                                    |                                                         |  |  |  |
| Immunity and emission for i           | ndustrial environment                                                                                                    |                                                         |  |  |  |
| Electrostatic discharge               | +/- 4 kV                                                                                                    | EN 61000-4-2                                            |  |  |  |
| Electro magnetic RF fields            | 10 V/m 80 MHz - 1 GHz<br>3 V/m 1,4 GHz - 2,0 GHz<br>1 V/m 2,0 GHz - 2,7 GHz                                                                                 | EN 61000-4-3                                            |  |  |  |
| Fast Transients                       | +/- 1 kV                                                                                                    | EN 61000-4-4                                            |  |  |  |
| Surge protection                      | +/- 1 kV                                                                                                    | EN 61000-4-5                                            |  |  |  |
| RF conducted interference             | 10 V/rms                                                                                                    | EN 61000-4-6                                            |  |  |  |
| Emission (at 10 m)                    | 40 dB 30 MHz - 230 MHz<br>47 db 30 MHz - 1 GHz                                                                                                    | CISPR 16-2-3                                            |  |  |  |

| Network           | ArtNo. | Network        | ArtNo. |
|-------------------|--------|----------------|--------|
| CANopen           | V4025  | PROFIBUS       | V3978  |
| DeviceNet         | V3980  | PROFINET 2Port | V3979  |
| EtherCAT          | V4026  |                |        |
| EtherNet/IP 2Port | V3981  |                |        |
| Modbus TCP        | V3982  |                |        |
| MPI               | V4027  |                |        |

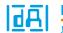

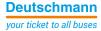

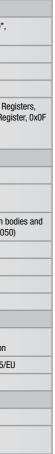

### **Bus Network specific features**

1 = Network connector, 2 = Baud rate, 3 = I/O data, 4 = other

| CANopen        | <b>1</b> =DSUB9F, <b>2</b> =10 kbit/s to 1 Mbit/s, $3=255$ Bytes IN/OUT                                                                                                    |  |  |
|----------------|----------------------------------------------------------------------------------------------------|--|--|
| DeviceNet      | 1=1x5p;~5.08 Phoenix plug, $2=125-500$ kbit/s, $3=255$ Bytes IN/OUT, $4=$ Communications adapter, profile n. 12                                                                                                    |  |  |
| EtherCAT       | <b>1</b> = 2xRJ45, 100 Mbit/s                                                                                                    |  |  |
| EtherNet/IP    | <b>1</b> =2xRJ45, <b>2</b> =10/100 Mbit/s, $3=1060$ Bytes IN/OUT, $4=$ EtherNet/IP group 2 and 3 server.                                                                                                    |  |  |
| Modbus TCP     | $\label{eq:linear} \begin{array}{l} 1 = RJ45, \mbox{$2$} = 10/100 \mbox{ Mbit/s}, \mbox{$3$} = 252 \mbox{ Bytes} \\ IN/OUT, \mbox{$4$} = Class 0, 1 \mbox{ and partially class 2} \\ slave functionality \end{array}$ |  |  |
| MPI            | 1 = DSUB9F, 3 = 255 Bytes IN/OUT                                                                                                    |  |  |
| PROFIBUS       | 1 = DSUB9F, 2 = Up to 12 Mb, 3 = 244 Bytes<br>IN/OUT (488 total), 4 = PROFIBUS DP (IEC<br>61158)                                                                                                    |  |  |
| PROFINET 2Port | 1=2xRJ45, 2=100 Mbit/s, $3=1024$ Bytes IN/OUT, $4=RT$ Communication and Cyclic data exchange                                                                                                    |  |  |
| More ve        | More versions on available on request.                                                                                                    |  |  |

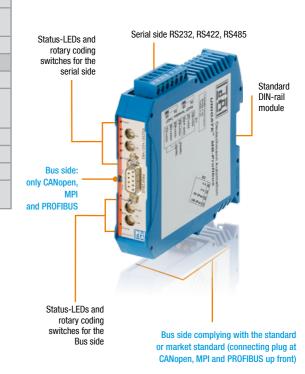

### **UNIGATE® CX for CANopen and CAN Layer 2 connection**

### Easily configurable, ready-to-use CAN Gateways

The UNIGATE<sup>®</sup> CX for CANopen and CAN Layer 2 connects participants with these interfaces to all Fieldbus- and Industrial Ethernet systems supported by Deutschmann.

The UNIGATE<sup>®</sup> CX has a CAN/CANopen interface with Mini-Master functionality. Hence, the gateways can connect both CANopen networks and individual CANopen devices into higher-level networks. Versions with CAN Layer 2 are available.

With the Deutschmann developed software WINGATE, the reliable components can be quickly and easily configured and immediately be put into operation.

### Application example for the connection of networks

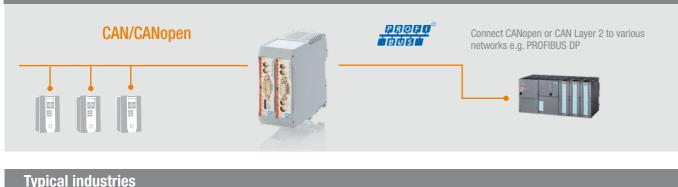

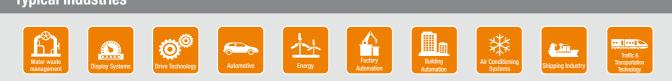

### **UNIGATE® CX - Features and benefits**

- CANopen (Master); CANopen; CAN Layer 2 11 bit; CAN Layer 2 29 bit
- Data for CAN is exchanged via configurable protocols
- Data exchange for CANopen is handled via CANopen mapping
- Transport protocols are available for CAN Layer 2 (11/29Bit Identifier). The transport protocols support CAN 2.0A (11Bit Identifier) or CAN 2.0B (11/29Bit Identifier)
- Adjustable configuration values are context-sensitive displayed, dependent on the selected function parameters
- The CX is well compatible with PLCs from the worldwide leading manufacturers. E.g. Rockwell, Siemens, Schneider Electric, Beckhoff and more.
- More Flexibility with free programming via Protocol Developer (Deutschmann Script language)
- Brand labeling, pre-configured according to the customer
- Wide voltage range from 10 to 33 VDC
- Additional debug interface on board

### **Configuration tool WINGATE**

WINGATE is a Deutschmann developed configuration software for the UNIGATE<sup>®</sup> series. The implementation of the CAN/CANopen onto the industrial network is configured with WINGATE.

| Vietere Enträge sichtbar | wetere Enti      | ige editierbar Verbunden |           |
|--------------------------|------------------|--------------------------|-----------|
| aaneter                  | Wet              |                          |           |
| Software revision        | V60              |                          |           |
| Device type              | CNiopen (Script) | CAN Transport protocol   | X         |
| Soigt revision           | 44               |                          |           |
| SexidNumber              | 40538000         |                          |           |
| Solpt memory             | 13104            | CANopen (default)        |           |
| Data memory              | 6656             | CAN 2.0A                 | OK I      |
| FELDBUS                  |                  |                          |           |
| CAN Transport protocol   | CAN 2.0A         | CAN 2.0B                 |           |
| Data exchange            | On Event         | CAN 2.0A with ID filter  | Abbrechen |
| fieldous lengthbyte      | Disabled         |                          | Abbrechen |
| Swap word                | Disabled         | CAN 2.0B with ID filter  |           |
| APPLICATION              |                  |                          | 117       |
| Protocol                 | Transparent      |                          | Hilfe     |
| Start bits               | 1                |                          |           |
| Databis                  |                  |                          |           |
| Stop bila                | 1                |                          |           |
| Pady                     | None             |                          |           |
| Eaudule                  | 3600             |                          |           |
| 232 Interface            | 232              |                          |           |
|                          |                  |                          |           |

### Protocol Developer - Script language

More complex applications, which cannot be presented via configuration can be programmed via the Deutschmann Script language. The Protocol Developer generates the Script. It is easy to use and optimized for the bus communication. You can program the Script yourself or hire Deutschmann to do so for you.

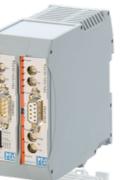

<u>२</u>

**R** 

### **Technical data**

| CANopen mapping                                                                                                    |                                                                                                    |  |
|----------------------------------------------------------------------------------------------------|----------------------------------------------------------------------------------------------------|--|
| Layer 2 11Bit, Universal (L2 11Bit), Ur<br>available on request)                                                                                            | niversal (L2 11/29Bit) (more p                                                                                                    |  |
| 110 Baud - 625 KBaud                                                                                                    |                                                                                                    |  |
| 0x01 Read Coils, 0x02 Read Discrete<br>0x04 Read Input Registers, 0x05 Writ<br>Write Multiple Coils, 0x10 Write Multip<br>Customized commands can be create | e Single Coil, Write Single Reg<br>ble Registers                                                                                                    |  |
|                                                                                                    | Standard                                                                                                    |  |
| approx. 200 g                                                                                                    |                                                                                                    |  |
| 106x46x117 mm<br>(incl. all possible connectors)                                                                                                    |                                                                                                    |  |
| IP20                                                                                                    | Protection against foreign b<br>water to IEC 529 (DIN 4005                                                                                                    |  |
| Polyamide                                                                                                    |                                                                                                    |  |
| Any                                                                                                    |                                                                                                    |  |
| Switch cabinet                                                                                                    |                                                                                                    |  |
| DIN rail                                                                                                    | EN 50022                                                                                                    |  |
|                                                                                                    |                                                                                                    |  |
| 2014/30/EU                                                                                                    | EN61000-6-2 Immunity<br>EN55011 class A Emission                                                                                                    |  |
|                                                                                                    | RoHS II Directive 2011/65/8                                                                                                    |  |
| downstream user                                                                                                    |                                                                                                    |  |
|                                                                                                    |                                                                                                    |  |
| 1033 V DC                                                                                                    |                                                                                                    |  |
| Typ. 120 mA, max. 150 mA. (At 10.8<br>V. typ. 350 mA)                                                                                                    |                                                                                                    |  |
|                                                                                                    |                                                                                                    |  |
| Yes                                                                                                    |                                                                                                    |  |
| Yes                                                                                                    |                                                                                                    |  |
|                                                                                                    |                                                                                                    |  |
| -40°C +85°C, variants with RJ45<br>socket: -25°C +85°C                                                                                                    |                                                                                                    |  |
| -40°C +85°C                                                                                                    |                                                                                                    |  |
| 0% - 95% non condensing                                                                                                    |                                                                                                    |  |
| dustrial environment                                                                                                    |                                                                                                    |  |
| +/- 4 kV                                                                                                    | EN 61000-4-2                                                                                                    |  |
| 10 V/m 80 MHz - 1 GHz<br>3 V/m 1,4 GHz - 2,0 GHz                                                                                                    | EN 61000-4-3                                                                                                    |  |
| 1 V/m 2,0 GHz - 2,7 GHz                                                                                                    |                                                                                                    |  |
| 1 V/m 2,0 GHz - 2,7 GHz<br>+/- 1 kV                                                                                                    | EN 61000-4-4                                                                                                    |  |
|                                                                                                    | EN 61000-4-4<br>EN 61000-4-5                                                                                                    |  |
| +/- 1 kV                                                                                                    |                                                                                                    |  |
|                                                                                                    | Layer 2 11Bit, Universal (L2 11Bit), Ur<br>available on request)<br>110 Baud - 625 KBaud<br>0x01 Read Coils, 0x02 Read Discrete<br>0x04 Read Input Registers, 0x05 Writ<br>Write Multiple Coils, 0x10 Write Multip<br>Customized commands can be created<br>approx. 200 g<br>106x46x117 mm<br>(incl. all possible connectors)<br>IP20<br>Polyamide<br>Any<br>Switch cabinet<br>DIN rail<br>2014/30/EU<br>2014/30/EU<br>1033 V DC<br>17yp. 120 mA, max. 150 mA. (At 10.8<br>V. typ. 350 mA)<br>Yes<br>Yes<br>Yes<br>-40°C +85°C, variants with RJ45<br>socket: -25°C +85°C<br>-40°C +85°C |  |

| Bus side A         | Bus side B        |            |  |
|--------------------|-------------------|------------|--|
| Network            | Network           | Network    |  |
| CANopen (Master)   | CANopen           | LONWorks   |  |
| CANopen            | DeviceNet         | Modbus TCP |  |
| CAN Layer 2 11 bit | EtherCAT          | MPI        |  |
| CAN Layer 2 29 bit | EtherNet/IP 2Port | PROFIBUS   |  |
|                    | Fast Ethernet     | PROFINET   |  |

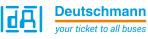

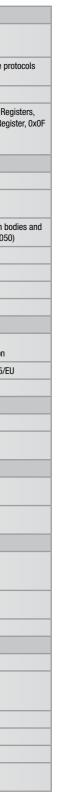

### **Bus Network specific features**

1 = Network connector, 2 = Baud rate, 3 = I/0 data, 4 = other

| CANopen        | <b>1</b> = DSUB9F, <b>2</b> = 10 kbit/s to 1 Mbit/s                                                                                                    |  |  |  |  |  |
|----------------|----------------------------------------------------------------------------------------------------|--|--|--|--|--|
| DeviceNet      | 1=1x5p;5.08 Phoenix plug, $2=125-500$ kbit/s, $3=255$ Bytes IN/OUT, $4=$ Communications adapter, profile n. 12                                             |  |  |  |  |  |
| EtherCAT       | <b>1</b> = 2xRJ45, 100 Mbit/s, $3 = 512$ Bytes IN/OUT                                                                                                    |  |  |  |  |  |
| EtherNet/IP    | 1=2xRJ45, 2=10/100  Mbit/s, 3=1060 Bytes IN/OUT, $4=EtherNet/IP group 2 and 3 server$                                                                      |  |  |  |  |  |
| Fast Ethernet  | $\boldsymbol{1}=1xRJ45, \boldsymbol{2}=10 \text{ or } 100 \text{ Mbit/s}, \boldsymbol{3}=1024$ Bytes IN/OUT                                                |  |  |  |  |  |
| LONWorks       | <b>1</b> = 4 pin. screw connector, $2 = $ FTT-10A, 78 kBit/s, $3 = 512$ Bytes IN/OUT, 62 IN/OUT SNVTs                                                      |  |  |  |  |  |
| Modbus TCP     | 1 = 1xRJ45, $2 = 10/100$ Mbit/s, $3 = 252$ Bytes IN/OUT, $4 = $ Class 0, 1 and partially class 2 slave functionality                                       |  |  |  |  |  |
| MPI            | <b>1</b> =DSUB9F, <b>2</b> =adjustable via Script, $3=255$ Bytes IN/OUT                                                                                    |  |  |  |  |  |
| PROFIBUS       | 1 = DSUB9F, 2 = Up to 12 Mb, 3 = 244 Bytes<br>IN/OUT (488 total), 4 = PROFIBUS DP (IEC<br>61158)                                                           |  |  |  |  |  |
| PROFINET 2Port | 1 = 2xRJ45, $2 = 100$ Mbit/s, $3 = 1440$ Bytes IN/OUT, $4 = RT$ Communication and Cyclic data exchange                                                     |  |  |  |  |  |
| RS             | $\label{eq:linear} \begin{array}{l} 1=1x3p. \mbox{ screw connector (RS232), 1x4p.} \\  screw connector (RS485/RS422) $ $ $ $ $ $ $ $ $ $ $ $ $ $ $ $ $ $ $ |  |  |  |  |  |

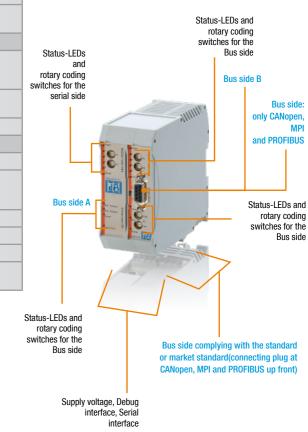

### **UNIGATE® CX for Fast Ethernet / Modbus TCP connections**

### **Enables quick configuration of Ethernet/Fieldbus Gateways**

The UNIGATE® CX for Fast Ethernet / Modbus TCP connects participants with these interfaces to all Fielbus- and Industrial Eterhnet systems supported by Deutschmann.

The Gateway provides a fast Ethernet interface. After entering the network-specific data, such as IP address, the device is immediately ready for use for communication via Modbus TCP. If another transport protocol is used for communication, easy configuration follows via configuration tool WINGATE. Adjustable parameters are context-sensitive displayed, dependent on the changed transport protocol.

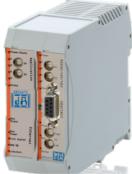

N

2

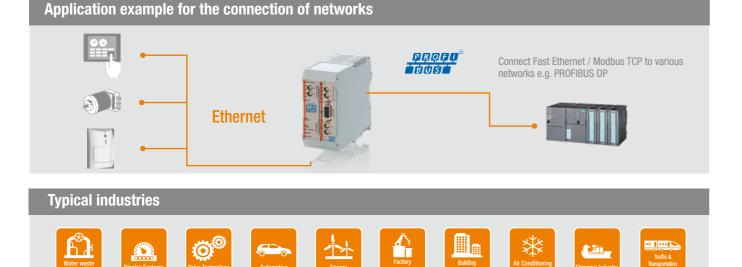

### **UNIGATE® CX - Features and benefits**

- Fast Ethernet / Modbus TCP
- Easy Modbus configuration with Software tool WINGATE
- Data is exchanged through configurable protocols
- Available transport protocols: TCP server (port23), UDP, TCP server, TCP client, Modbus TCP server, Modbus TCP client, Universal Modbus TCP server, Universal Modbus TCP client
- Adjustable configuration values are context-sensitive displayed, dependent on the selected function parameters
- The CX is well compatible with PLCs from the worldwide leading manufacturers. E.g. Rockwell, Siemens, Schneider Electric, Beckhoff and more.
- More Flexibility with free programming via Protocol Developer (Deutschmann Script language)
- Brand labeling, pre-configured according to the customer
- Wide voltage range from 10 to 33 VDC
- Additional debug interface on board

Configuration tool WINGATE

The UNIGATE<sup>®</sup> has transport Protocols for Ethernet. These can be configured quickly and conveniently using the WINGATE configuration Software.

|                     |                       | e Connected                     |        |
|---------------------|-----------------------|---------------------------------|--------|
| Parameter           | Value                 |                                 |        |
| Software revision   | V60                   | Transport protocol              | ×      |
| Device type         | Fast Ethernet(Script) | nansport protocor               |        |
| Script revision     | 44                    |                                 |        |
| Serial Number       | 12345678              | UDP                             |        |
| Cogt memory         | 13104                 | TCP server                      | OK     |
| Data memory         | 8192                  |                                 |        |
| FIELDBUS            |                       | TCP client                      |        |
| DHCP                | Disabled              | Modbus TCP server               | Cancel |
| P address UNIGATE   | 192.168.50.100        |                                 |        |
| Subnet mask.        | 255.255.255.0         | Modbus TCP client encapsulation |        |
| P address Galeway   | 0.0.0.0               | UDP plus 1 Target               | Help   |
| Transport protocol  | TCP server            |                                 | nop    |
| Send port (dec)     | 502                   |                                 |        |
| Receive port (dec)  | 502                   |                                 |        |
| Data exchange       | On Event              |                                 |        |
| Fieldbus lengthbyte | Disabled              |                                 |        |
| Swap word           | Disabled              |                                 |        |

### Protocol Developer - Script language

More complex applications, which cannot be presented via configuration can be programmed via the Deutschmann Script language. The Protocol Developer generates the Script. It is easy to use and optimized for the bus communication. You can program the Script yourself or hire Deutschmann to do so for you.

### **Technical data**

| UNIGATE® CX                                                              |                                                                                                    |                                                         |
|--------------------------------------------------------------------------|----------------------------------------------------------------------------------------------------|---------------------------------------------------------|
| Transport-Protocols<br>Fast Ethernet / Modbus TCP<br><i>configurable</i> | UDP, TCP/IP ( client/server), Modbus T                                                                                                    | CP (client/server)                                      |
| Baud rates                                                               | 110 Baud - 625 KBaud                                                                                                    |                                                         |
| Modbus<br>commands                                                       | 0x01 Read Coils, 0x02 Read Discrete<br>0x04 Read Input Registers, 0x05 Writ<br>Write Multiple Coils, 0x10 Write Multij<br>Customized commands can be create | e Single Coil, Write Single Re<br>ple Registers         |
| Technical Details                                                        |                                                                                                    | Standard                                                |
| Weight                                                                   | approx. 200 g                                                                                                    |                                                         |
| Dimensions<br>(LxWxD)                                                    | 106x46x117 mm<br>(incl. all possible connectors)                                                                                                    |                                                         |
| Protection class                                                         | IP20                                                                                                    | Protection against foreign<br>water to IEC 529 (DIN 400 |
| Housing material                                                         | Polyamide                                                                                                    |                                                         |
| Installation position                                                    | Any                                                                                                    |                                                         |
| Location                                                                 | Switch cabinet                                                                                                    |                                                         |
| Mounting                                                                 | DIN rail                                                                                                    | EN 50022                                                |
| Certifications                                                           |                                                                                                    |                                                         |
| CE                                                                       | 2014/30/EU                                                                                                    | EN61000-6-2 Immunity<br>EN55011 class A Emission        |
| RoHS                                                                     |                                                                                                    | RoHS II Directive 2011/65/                              |
| REACH                                                                    | downstream user                                                                                                    |                                                         |
| Electrical Characteristics                                               |                                                                                                    |                                                         |
| External power supply                                                    | 1033 V DC                                                                                                    |                                                         |
| Current consumption at 24 VDC                                            | Typ. 120 mA, max. 150 mA. (At 10.8<br>V. typ. 350 mA)                                                                                                    |                                                         |
| Hardware Characteristics                                                 |                                                                                                    |                                                         |
| Short-circuit protection                                                 | Yes                                                                                                    |                                                         |
| Galvanic isolation on sub-<br>network                                    | Yes                                                                                                    |                                                         |
| Environmental Characteristic                                             | :S                                                                                                    |                                                         |
| Operating<br>temperature                                                 | -40°C +85°C, variants with RJ45<br>socket: -25°C +85°C                                                                                                    |                                                         |
| Storage<br>temperature                                                   | -40°C +85°C                                                                                                    |                                                         |
| Relative humidity                                                        | 0% - 95% non condensing                                                                                                    |                                                         |
| Immunity and emission for in                                             | ndustrial environment                                                                                                    |                                                         |
| Electrostatic discharge                                                  | +/- 4 kV                                                                                                    | EN 61000-4-2                                            |
| Electro magnetic RF fields                                               | 10 V/m 80 MHz - 1 GHz<br>3 V/m 1,4 GHz - 2,0 GHz<br>1 V/m 2,0 GHz - 2,7 GHz                                                                                 | EN 61000-4-3                                            |
| Fast Transients                                                          | +/- 1 kV                                                                                                    | EN 61000-4-4                                            |
| Surge protection                                                         | +/- 1 kV                                                                                                    | EN 61000-4-5                                            |
| RF conducted interference                                                | 10 V/rms                                                                                                    | EN 61000-4-6                                            |
| Emission (at 10 m)                                                       | 40 dB 30 MHz - 230 MHz<br>47 db 30 MHz - 1 GHz                                                                                                    | CISPR 16-2-3                                            |

| Bus side A    | Bus side B        |            |  |  |  |  |  |
|---------------|-------------------|------------|--|--|--|--|--|
| Network       | Network           | Network    |  |  |  |  |  |
| Fast Ethernet | CANopen           | LONWorks62 |  |  |  |  |  |
| Modbus TCP    | DeviceNet         | Modbus TCP |  |  |  |  |  |
|               | EtherCAT          | MPI        |  |  |  |  |  |
|               | EtherNet/IP 2Port | PROFIBUS   |  |  |  |  |  |
|               | Fast Ethernet     | PROFINET   |  |  |  |  |  |

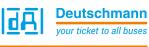

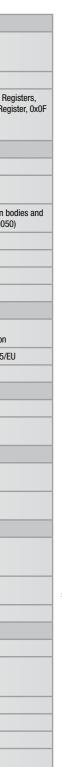

### **Bus Network specific features**

1 = Network connector, 2 = Baud rate, 3 = I/0 data, 4 = other

| CANopen        | <b>1</b> = DSUB9F, <b>2</b> = 10 kbit/s to 1 Mbit/s                                                                                                    |  |  |  |  |  |
|----------------|----------------------------------------------------------------------------------------------------|--|--|--|--|--|
| DeviceNet      | 1=1x5p;5.08 Phoenix plug, $2=125-500$ kbit/s, $3=255$ Bytes IN/OUT, $4=$ Communications adapter, profile n. 12                                                                                                    |  |  |  |  |  |
| EtherCAT       | <b>1</b> = 2xRJ45, 100 Mbit/s, <b>3</b> = 512 Bytes IN/OUT                                                                                                    |  |  |  |  |  |
| EtherNet/IP    | <b>1</b> =2xRJ45, <b>2</b> =10/100 Mbit/s, $3=1060$ Bytes IN/OUT, $4=$ EtherNet/IP group 2 and 3 server                                                                                                    |  |  |  |  |  |
| Fast Ethernet  | <b>1</b> = 1xRJ45, <b>2</b> = 10 or 100 Mbit/s, <b>3</b> = 1024<br>Bytes IN/OUT                                                                                                    |  |  |  |  |  |
| LONWorks       | <b>1</b> =4pin. screw connector, $2=FTT-10A,$ 78 kBit/s, $3=512$ Bytes IN/OUT, 62 IN/OUT SNVTs                                                                                                    |  |  |  |  |  |
| Modbus TCP     | $\label{eq:linear} \begin{array}{l} \textbf{1} = 1xRJ45, \textbf{2} = 10/100 \mbox{ Mbit/s}, \textbf{3} = 252 \mbox{ Bytes} \\ IN/0UT, \textbf{4} = Class 0, 1 \mbox{ and partially class 2} \\ slave functionality \end{array}$   |  |  |  |  |  |
| MPI            | <b>1</b> =DSUB9F, <b>2</b> =adjustable via Script, $3=255$ Bytes IN/OUT                                                                                                    |  |  |  |  |  |
| PROFIBUS       | 1 = DSUB9F, 2 = Up to 12 Mb, 3 = 244 Bytes<br>IN/OUT (488 total), 4 = PROFIBUS DP (IEC<br>61158)                                                                                                    |  |  |  |  |  |
| PROFINET 2Port | 1=2xRJ45, 2=100 Mbit/s, 3=1440 Bytes IN/OUT, 4=RT Communication and Cyclic data exchange                                                                                                    |  |  |  |  |  |
| RS             | $\label{eq:linear} \begin{array}{l} 1=1x3p. \ screw \ connector \ (RS232), \ 1x4p. \\ screw \ connector \ (RS485/RS422) \ 2 = 120 \ kbit/s \\ (RS232), \ 625 \ kBaud \ (RS485/RS422) \ , \ 3 = 1024 \\ Bytes \ IN/OUT \end{array}$ |  |  |  |  |  |

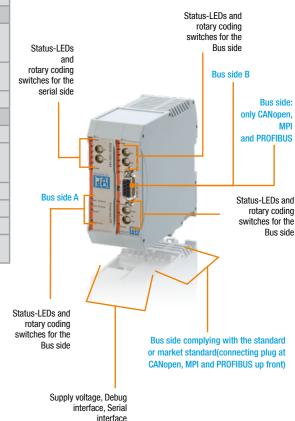

### **UNIGATE® CX - The flexible connection**

### Making incompatible networks compatible

Various fieldbuses and Industrial Ethernet standards have taken over in the automation industry. The challenge of connecting these incompatible communication systems remains a big one.

UNIGATE® CX DIN rail modules have been developed precisely for this purpose. The units combine various fieldbus and Industrial Ethernet interfaces.

Quasi-uniting two UNIGATE® CL in a modular setup, UNIGATE® CXs are available for any fieldbus/ Ethernet combination. Currently there are about 120 variants available - the numbers of available options are still rising.

Application example for connecting networks

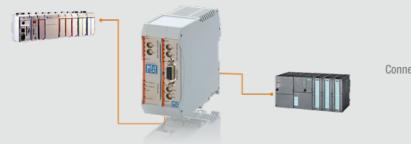

Connect different networks e.g. EtherNet/IP to PROFIBUS DP

00

### **Typical industries**

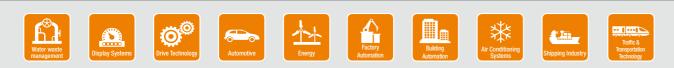

Example f

UNIGATE®

### **UNIGATE® CX - Features and benefits**

- Consistency for each bus
- Additional Fieldbus mechanism
- Built-in isolation on the bus-side
- Easy configuration with Software tool WINGATE
- Data is exchanged through configurable protocols
- Upon delivery, the module is preconfigured (except for the IP address) and has Scripts for transparent data exchange. Exception: The variants with LONWorks are not configurable
- More Flexibility with free programming via Protocol Developer (Deutschmann Script language)
- No Hardware or Software adjustments for your device needed
- The CX is well compatible with PLCs from the worldwide leading manufacturers. E.g. Rockwell, Siemens, Schneider Electric, Beckhoff and more
- Additional Debug interface on Board
- Wide voltage range from 10 to 33 VDC
- Brand labeling, pre-configured according to the customer

### **Configuration tool WINGATE**

WINGATE is a Deutschmann developed configuration software for the UNIGATE® series. With UNIGATE® CX you only have to configure the fieldbus specific parameters of both Fieldbuses/Industrial Ethernet.

| NINGATE (Wingate.wcf        | )                     | _ 0 |
|-----------------------------|-----------------------|-----|
| File Options Extras He      | elp                   |     |
| 🔽 more items visible        | 🔽 more items editable |     |
| Parameter                   | Value                 |     |
| Software revision           | ∨ 5.4                 |     |
| Device type                 | Fast Ethernet(Script) |     |
| Script revision             | 39                    |     |
| Serial Number               | 12345678              |     |
| Script memory               | 16128                 |     |
| Data memory                 | 8192                  |     |
| FIELDBUS                    |                       |     |
| DHCP                        | disabled              |     |
| IP address UNIGATE          | 0.0.0.0               |     |
| Subriet mask                | 0.0.0.0               |     |
| IP address Gateway          | 0.0.0.0               |     |
| Transport protocol          | TCP server            |     |
| Send port (dec)             | 0                     |     |
| Receive port (dec)          | 0                     |     |
| Blocklength fieldbus input  | 8                     |     |
| Blocklength fieldbus output | 8                     |     |
| Data exchange               | On Event              |     |
| Fieldbus lengthbyte         | inactive              |     |
| Swap word                   | disabled              |     |

- **R** 

### **Protocol Developer - Script language**

More complex applications, which cannot be presented via configuration can be programmed via the Deutschmann Script language. The Protocol Developer generates the Script. It is easy to use and optimized for the bus communication. You can program the Script yourself or hire Deutschmann to do so for you.

### **Technical data**

| UNIGATE <sup>®</sup> CX               |                                                                             |                                                                    |  |  |  |  |  |
|---------------------------------------|-----------------------------------------------------------------------------|--------------------------------------------------------------------|--|--|--|--|--|
| Protocols configurable                | Transparent, ASCII, Modbus RTU Mas 3964(R)*                                 | ter/Slave, Modbus ASCII Master/Slave,                              |  |  |  |  |  |
| more protocols via Script             | Customized protocols can be created via Script                              |                                                                    |  |  |  |  |  |
| Baud rates                            | 110 Baud - 625 KBaud                                                        |                                                                    |  |  |  |  |  |
| Modbus<br>commands                    |                                                                             |                                                                    |  |  |  |  |  |
| Technical Details                     |                                                                             | Standard                                                           |  |  |  |  |  |
| Weight                                | approx. 200 g                                                               |                                                                    |  |  |  |  |  |
| Dimensions<br>(LxWxD)                 | 106x46x117 mm<br>(incl. all possible connectors)                            |                                                                    |  |  |  |  |  |
| Protection class                      | IP20                                                                        | Protection against foreign bodies and water to IEC 529 (DIN 40050) |  |  |  |  |  |
| Housing material                      | Polyamide                                                                   |                                                                    |  |  |  |  |  |
| Installation position                 | Any                                                                         |                                                                    |  |  |  |  |  |
| Location                              | Switch cabinet                                                              |                                                                    |  |  |  |  |  |
| Mounting                              | DIN rail                                                                    | EN 50022                                                           |  |  |  |  |  |
| Certifications                        |                                                                             |                                                                    |  |  |  |  |  |
| CE                                    | 2014/30/EU                                                                  | EN61000-6-2 Immunity<br>EN55011 class A Emission                   |  |  |  |  |  |
| RoHS                                  |                                                                             | RoHS II Directive 2011/65/EU                                       |  |  |  |  |  |
| REACH                                 | downstream user                                                             |                                                                    |  |  |  |  |  |
| Electrical Characteristics            |                                                                             |                                                                    |  |  |  |  |  |
| External power supply                 | 1033 V DC                                                                   |                                                                    |  |  |  |  |  |
| Current consumption at 24<br>VDC      | Typ. 120 mA, max. 150 mA. (At 10.8<br>V. typ. 350 mA)                       |                                                                    |  |  |  |  |  |
| Hardware Characteristics              |                                                                             |                                                                    |  |  |  |  |  |
| Short-circuit protection              | Yes                                                                         |                                                                    |  |  |  |  |  |
| Galvanic isolation on sub-<br>network | Yes                                                                         |                                                                    |  |  |  |  |  |
| Environmental Characteristic          | S                                                                           |                                                                    |  |  |  |  |  |
| Operating<br>temperature              | -40°C +85°C, variants with RJ45<br>socket: -25°C +85°C                      |                                                                    |  |  |  |  |  |
| Storage<br>temperature                | -40°C +85°C                                                                 |                                                                    |  |  |  |  |  |
| Relative humidity                     | 0% - 95% non condensing                                                     |                                                                    |  |  |  |  |  |
| Immunity and emission for in          | dustrial environment                                                        |                                                                    |  |  |  |  |  |
| Electrostatic discharge               | +/- 4 kV                                                                    | EN 61000-4-2                                                       |  |  |  |  |  |
| Electro magnetic RF fields            | 10 V/m 80 MHz - 1 GHz<br>3 V/m 1,4 GHz - 2,0 GHz<br>1 V/m 2,0 GHz - 2,7 GHz | EN 61000-4-3                                                       |  |  |  |  |  |
| Fast Transients                       | +/- 1 kV                                                                    | EN 61000-4-4                                                       |  |  |  |  |  |
| Surge protection                      | +/- 1 kV                                                                    | EN 61000-4-5                                                       |  |  |  |  |  |
| RF conducted interference             | 10 V/rms                                                                    | EN 61000-4-6                                                       |  |  |  |  |  |
| Emission (at 10 m)                    | 40 dB 30 MHz - 230 MHz<br>47 db 30 MHz - 1 GHz                              | CISPR 16-2-3                                                       |  |  |  |  |  |

| Buss                       | side A     | Bus side B        |            |  |  |  |
|----------------------------|------------|-------------------|------------|--|--|--|
| Network                    | Network    | Network           | Network    |  |  |  |
| CANopen                    | Modbus TCP | CANopen           | Modbus TCP |  |  |  |
| DeviceNet MPI              |            | DeviceNet         | MPI        |  |  |  |
| EtherCAT PROFIBUS          |            | EtherCAT          | PROFIBUS   |  |  |  |
| EtherNet/IP 2Port PROFINET |            | EtherNet/IP 2Port | PROFINET   |  |  |  |
| Fast Ethernet              |            | Fast Ethernet     |            |  |  |  |
| LONWorks62                 |            | LONWorks62        |            |  |  |  |

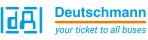

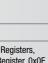

leaister. 0x0F

| bodi | es a | and |  |
|------|------|-----|--|

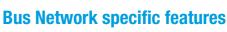

1 = Network connector, 2 = Baud rate, 3 = I/O data, 4 = other

| CANopen        | <b>1</b> = DSUB9F, <b>2</b> = 10 kbit/s to 1 Mbit/s                                                                                                    |  |  |  |  |  |
|----------------|----------------------------------------------------------------------------------------------------|--|--|--|--|--|
| DeviceNet      | 1=1x5p;5.08 Phoenix plug, $2=125-500$ kbit/s, $3=255$ Bytes IN/OUT, $4=$ Communications adapter, profile n. 12                                                                                                    |  |  |  |  |  |
| EtherCAT       | <b>1</b> = 2xRJ45, 100 Mbit/s, $3 = 512$ Bytes IN/OUT                                                                                                    |  |  |  |  |  |
| EtherNet/IP    | <b>1</b> =2xRJ45, <b>2</b> =10/100 Mbit/s, $3=1060$ Bytes IN/OUT, $4=$ EtherNet/IP group 2 and 3 server                                                                                                    |  |  |  |  |  |
| Fast Ethernet  | $\boldsymbol{1}=1xRJ45, \boldsymbol{2}=10 \text{ or } 100 \text{ Mbit/s}, \boldsymbol{3}=1024$ Bytes IN/OUT                                                                                                    |  |  |  |  |  |
| LONWorks       | <b>1</b> = 4 pin. screw connector, $2 = $ FTT-10A, 78 kBit/s, $3 = 512$ Bytes IN/OUT, 62 IN/OUT SNVTs                                                                                                    |  |  |  |  |  |
| Modbus TCP     | $\label{eq:linear} \begin{array}{l} \textbf{1} = 1xRJ45, \textbf{2} = 10/100 \text{ Mbit/s}, \textbf{3} = 252 \text{ Bytes} \\ \text{IN/OUT, } \textbf{4} = \text{Class 0, 1 and partially class 2} \\ \text{slave functionality} \end{array}$ |  |  |  |  |  |
| MPI            | <b>1</b> =DSUB9F, <b>2</b> =adjustable via Script, $3=255$ Bytes IN/OUT                                                                                                    |  |  |  |  |  |
| PROFIBUS       | 1 = DSUB9F, 2 = Up to 12 Mb, 3 = 244 Bytes<br>IN/OUT (488 total), 4 = PROFIBUS DP (IEC<br>61158)                                                                                                    |  |  |  |  |  |
| PROFINET 2Port | 1 = 2xRJ45, $2 = 100$ Mbit/s, $3 = 1440$ Bytes IN/OUT, $4 = RT$ Communication and Cyclic data exchange                                                                                                    |  |  |  |  |  |
| RS             | $\label{eq:linear} \begin{array}{l} 1=1x3p. \ screw \ connector \ (RS232), \ 1x4p. \\ screw \ connector \ (RS485/RS422) \ 2 = 120 \ kbit/s \\ (RS232), \ 625 \ kBaud \ (RS485/RS422) \ , \ 3 = 1024 \\ Bytes \ IN/OUT \end{array}$             |  |  |  |  |  |

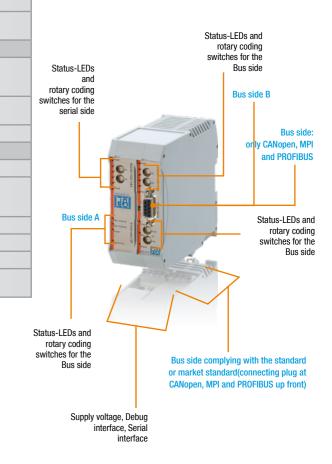

### **UNIGATE® - Protocol Matrix - General overview**

| UNIGATE®              |        | CAN    | open     | DeviceNet | EtherCAT | EtherNet/<br>IP | Ethe<br>TCF | ernet<br>P/IP | LONWorks<br>62 |          | dbus<br>• ASCII | Modbu  | IS TCP   | MPI      | PROFIBUS | PROFINET | Transparent<br>Universal<br>232 | 3964(R)  | SSI-<br>Protoco |
|-----------------------|--------|--------|----------|-----------|----------|-----------------|-------------|---------------|----------------|----------|-----------------|--------|----------|----------|----------|----------|---------------------------------|----------|-----------------|
|                       |        | Master | Slave    | Slave     | Slave    | Slave           | Client      | Server        | Slave          | Master   | Slave           | Client | Server   | Slave    | Slave    | Slave    | Slave                           |          | Client          |
| 0411                  | Master | СХ     | СХ       | СХ        | СХ       | СХ              | СХ          | СХ            | СХ             | CL       | CL              | СХ     | СХ       | СХ       | сХ       | СХ       | CL                              | CL       | CL              |
| CANopen               | Slave  | СХ     | СХ       | СХ        | СХ       | CX              | CX          | СХ            | СХ             | CL<br>MB | CL<br>MB        | СХ     | CX       | СХ       | СХ       | СХ       | CL<br>MB                        | CL<br>MB | CL<br>MB        |
| DeviceNet             | Slave  | СХ     | СХ       | СХ        | CX       | CX              | СХ          | СХ            | СХ             | CL<br>MB | CL<br>MB        | СХ     | СХ       | СХ       | СХ       | СХ       | CL<br>MB                        | CL<br>MB | CL              |
| EtherCAT              | Slave  | СХ     | СХ       | СХ        | СХ       | СХ              | СХ          | СХ            | СХ             | CL<br>MB | CL<br>MB        | СХ     | СХ       | СХ       | СХ       | СХ       | CL<br>MB                        | CL<br>MB | CL              |
| EtherNet/IP           | Slave  | СХ     | СХ       | СХ        | СХ       | СХ              | СХ          | СХ            | СХ             | CL<br>MB | CL<br>MB        | СХ     | СХ       | СХ       | СХ       | СХ       | CL<br>MB                        | CL<br>MB | CL              |
| P4.                   | Client | СХ     | СХ       | СХ        | СХ       | СХ              | СХ          | СХ            | СХ             | CL       | CL              | СХ     | СХ       | СХ       | СХ       | СХ       | CL                              | CL       | CL              |
| Ethernet<br>TCP/IP    | Server | СХ     | СХ       | СХ        | СХ       | СХ              | СХ          | СХ            | СХ             | CL       | CL              | СХ     | СХ       | СХ       | СХ       | СХ       | CL                              | CL       | CL              |
| LONWorks              | Slave  | сх     | СХ       | СХ        | СХ       | СХ              | СХ          | СХ            | СХ             | CL       | CL              | СХ     | СХ       | СХ       | сх       | СХ       | CL                              | CL       | CL              |
| M . II                | Master | CL     | CL<br>MB | CL<br>MB  | CL<br>MB | CL<br>MB        | CL<br>MB    | CL<br>MB      | CL             | CL       | CL              | CL     | CL<br>MB | CL<br>MB | CL<br>MB | CL<br>MB | CL                              | CL       | CL              |
| Modbus<br>RTU + ASCII | Slave  | CL     | CL<br>MB | CL<br>MB  | CL<br>MB | CL<br>MB        | CL<br>MB    | CL<br>MB      | CL             | CL       | CL              | CL     | CL       | CL<br>MB | CL<br>MB | CL<br>MB | CL                              | CL       | CL              |
|                       | Client | СХ     | СХ       | СХ        | СХ       | СХ              | СХ          | СХ            | СХ             | CL       | CL              | СХ     | СХ       | CL       | СХ       | СХ       | CL                              | CL       | CL              |
| Modbus TCP            | Server | СХ     | СХ       | СХ        | СХ       | СХ              | СХ          | СХ            | СХ             | CL<br>MB | CL              | СХ     | СХ       | СХ       | СХ       | СХ       | CL<br>MB                        | CL<br>MB | CL              |
| MPI                   | Slave  | СХ     | СХ       | СХ        | СХ       | СХ              | СХ          | СХ            | СХ             | CL<br>MB | CL<br>MB        | CL     | СХ       | СХ       | СХ       | СХ       | CL<br>MB                        | CL<br>MB | CL              |
| PROFIBUS              | Slave  | СХ     | СХ       | СХ        | СХ       | СХ              | СХ          | СХ            | СХ             | CL       | CL              | СХ     | СХ       | СХ       | СХ       | СХ       | CL                              | CL       | CL              |
| PROFINET              | Slave  | СХ     | СХ       | СХ        | СХ       | СХ              | CX          | СХ            | СХ             | CL       | CL              | СХ     | СХ       | СХ       | СХ       | СХ       | CL                              | CL       | CL              |
| Transparent           |        |        | CL       | CL        | CL       | CL              | CL          | CL            |                |          |                 |        | CL       | CL       | CL       | CL       |                                 |          |                 |
| Universal 232         |        | CL     | MB       | MB        | MB       | MB              | MB          | MB            | CL             | CL       | CL              | CL     | MB       | MB       | MB       | MB       | CL                              | CL       | CL              |
| 2064/D                |        | /      | CL       | CL        | CL       | CL              | CL          | CL            | 1              | 1        | /               | /      | CL       | CL       | CL       | CL       |                                 | /        | /               |
| 3964(R)               |        |        | MB       | MB        | MB       | MB              | MB          | MB            | /              | /        | /               |        | MB       | MB       | MB       | MB       |                                 |          | /               |
| SSI-Protocol          | Client | CL     | CL       | CL        | CL       | CL              | CL          | CL            | CL             | CL       | CL              | CL     | CL       | CL       | CL       | CL       | CL                              | 1        | /               |
|                       | Unont  |        | MB       | MB        | MB       | MB              | MB          | MB            |                |          |                 |        |          | MB       | MB       | MB       |                                 | ,        | (               |

Please note: This table is just a general overview. All possible UNIGATE® versions and article labels can be found at: www.deutschmann.com

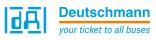

### **Explanation Colours:**

Devices can be configured

Devices can be programmed by Deutschmann Script language

Devices can be configured as well as programmed by Deutschmann Script language

UNIGATE® series:

UNIGATE<sup>®</sup> CL UNIGATE® CX UNIGATE® MB

### **UNIGATE® Product Finder**

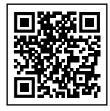

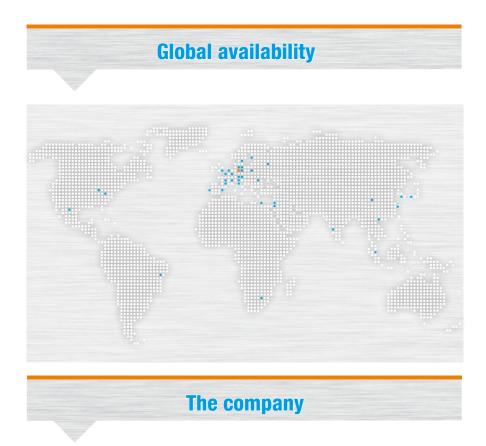

Deutschmann Automation, a german company based in Bad Camberg is working in the automation technology since 1976 and became known with cam controls in the 1980s.

In 1989 Deutschmann Automation started operating in the fieldbus technology. The development of one's first own bus system DICNET was an essential step. Since 1996 different fieldbus and Industrial Ethernet products are offered under the brand name UNIGATE<sup>®</sup>.

Thanks to a competent quality management and continuous enhancement Deutschmann became one of the leading suppliers in the automation industry. The entire development and manufacturing takes place in Germany.

We offer workshops for our All-In-One Bus nodes of the UNIGATE<sup>®</sup> IC series and the Software tool Protocol Developer. In these workshops you will learn everything you need to know about our products and how you can easily realize your projects with Deutschmann.

For all products the necessary documents and tools can be found, free of cost, on www.deutschmann.com. Furthermore on the Deutschmann Technology Wiki,

wiki.deutschmann.de, technological information is easily accessible for our customers and users, cross-linking application know-how and ensuring that the information is up to date.

Our experts in development, sales and support have the right solution for your demands.

# anges. We do not accept liability for any misprints or errors.

technical

Ab

**Deutschmann** your ticket to all buses

**Embedded Solutions** 

UNIGATE<sup>®</sup> IC Easy integration into your own electronics

**Available** 

Gateways\_EN\_V1.4\_11.19 TNR UG